## **Download free Adobe Photoshop 2022 (Version 23.4.1) Activation Key For Mac and Windows {{ upDated }} 2022**

The first step is to download a cracked version of Photoshop from a trusted source. Once the software is downloaded, you'll need to install it on your computer. After the installation is complete, you'll need to locate the install.exe file in the folder where you installed Photoshop. Then, doubleclick on the file to launch the installation. Once the installation is complete, you'll need to locate the patch file in the same folder. Then, double-click on the file to launch the patching process. Once the patching process is complete, the software is cracked and ready to use. To make sure that the software is running properly, you should check the version number to ensure that the patch was successful!

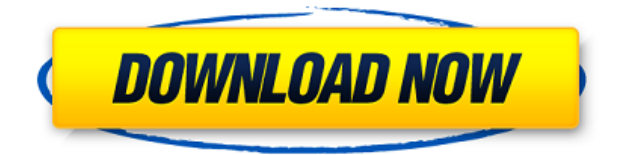

**A quick** tour of Photoshop Touch! you'll be able to find everything you need **on iOS.** In addition to image editing, the app has tips, news and **Facebook**-like interaction with others in the online community. And the sharing capability is pretty strong here, as well, allowing you to send files, create and share image collages, and share your finished product on Facebook or Instagram, which you can do with your fingers after you've loaded it up. The.asd files are no longer accessible directly. Also, there is no longer any way to get to the Image Editor Control Panel. Instead, the default tool that opens is the Create Shadows and Highlights Tool. And there is a definite lack of options. For instance, the control panel used to include a pop-up to permit direct access to the Shadows and Highlights dialog. It's replaced by a drop-down menu with five or six presets and you also have to manually add the shadow and highlight tools to the toolbox. The main dialog has no shadows and highlights settings, either. What does show up in the Shadows/Highlights dialog is called the panel menu. That is, it is a menu on the top of the panel, and there is a button on the top that turns it into a menu that shows different shadow and highlight settings. It's a pretty basic set of settings, with a nice full-sized preview that works well. I notice that straight lines are not shadowed, even when using the shadow tab. They appear as hard lines. The highlight tab seems to work as it did in Lightroom 4.3. It's better to use only the shadow tab, though. The highlight tab seems to be a false shadow. That is, it just makes the highlight line white and not really brighten it, thus, making it hard to see. It is as if the highlight tab only provides the shadowing but without the important step of brightening your highlight line. I haven't noticed any critical Performance Issues with this new Shadows/Highlights dialog. For me, it is not that critical a change. I think the interface is a bit clunky, though.

## **Adobe Photoshop 2022 (Version 23.4.1) CRACK For Mac and Windows**

## **[32|64bit] 2023**

For more information on what Photoshop can do, check out the official Photoshop website and forums for the latest updates and info from Adobe. If you'd like to see what Photoshop can do in the browser, you can also port Photoshop to the web with Emscripten . For information on how to get started and how to debug , check out our README file. **What It Does:** Adobe Photoshop is a Photoshop-like image editor that helps you create, modify, and share creative content on the web, on mobile, and on print. This is an easy way to edit images that you can share with friends, family, coworkers, and clients. **What is Adobe Photoshop**? Adobe Photoshop is a digital image editing tool that allows you to work with digital photographs, create retouching and compositing workflows, and apply effects. It's a powerful image editor, which can be used for professional work or simple creative projects. Think of Photoshop as a highly-skilled editor's toolkit. When you learn Photoshop, you'll know how to edit any type of image, from simple adjustments to advanced techniques. Adobe got into this whole thing. It is actually a company named after (or is that in?) one of the works of Shakespeare. So it's a company started by two guitar players, who were all about the musical side of things. Originality isn't what doesn't matter, it's the things that you can do that make life easier. And that's what Adobe has done since day one. Adobe has always had a free web viewer. You see a photo you like, and you want to see it on your computer, you can do that. There's been no fee. But it wasn't until Photoshop was around that you could actually take the photo, and make it into art. And it was Photoshop that let you make the art. And it was Photoshop that let you show that art to the world. So Adobe was never about just creating software. They were about creating tools for the rest of us. 933d7f57e6

## **Adobe Photoshop 2022 (Version 23.4.1) Download free Full Version x32/64 2022**

We've been big fans of Premiere Pro since we first wrote about it (albeit with some issues) in our annual YouTube Awards. Even as its acquisition by Adobe made it clear that it would no longer be a standalone product, we admired what they had done with the software and its features. Nowadays, the software is even easier to use — and we've found it actually gets things done often faster than needed. In addition to the already mentioned native 3D effects, we also like the stability and cross-platform support that the software offers. Overall, it's easy to see that the company has been investing heavily in this product to make it the best vector graphics tool it could be. The trade-off has been that sometimes it can take a little while — after all, only one company can make anything. But at the end of the day, the results have been worth the wait — if nothing else, the software that recently came out of beta is really visually impressive. As for Elements, the program continues to stack up feature-for-feature — recently adding some exciting new content-aware features. It's still a solid program that makes it easy for even novices to handle some specific photo editing tasks. You'll also want to check out our hands-on video review of Adobe's Photoshop Creative Cloud 2019. We demonstrate some new features like the ability to perform colorcorrection or editing on multiple frames at once. You can also shoot and edit in real-time as well as from within the camera's native iOS and Android apps.

download photoshop for pc gratuit adobe photoshop for pc download softonic photoshop lightroom free download for windows 10 photoshop for pc download windows 10 photoshop for pc download apk photoshop for pc download full version adobe photoshop for pc download full version adobe photoshop for pc download filehippo adobe photoshop for pc download adobe photoshop for pc download uptodown

A feature that is incredibly useful is the "De-Noise" tool. This image-filtering tool enhances images with noise, reducing the number of artifacts present in the image. This feature will help balance the mood and intensity of an image. This old-school noise reduction tool won't help newbie artists as it is focused on artistic effects. The "Artistic" tool lets the user to improve their artistic creations. This tool is specifically for artists who want to enhance their creativity. This tool can improve the overall quality of an image by enhancing the colors and overall look, and it can remove any blur or noise present in the image. This feature also allows the artist to make the image appear as if it was brightened or dulled in an artistic way. Photoshop for macOS now supports Live Paint, a subscription service akin to Adobe Stock and Creative Cloud's collection of royalty-free stock images. Live Paint features a growing library of 1 million high-quality photographs, as well as more than 100 high-resolution projects adapted for use with Adobe Creative Cloud. You can use the same interface and tools—from cropping to editing with light and shadow tools—to share all-new images created in Photoshop. The new Substance Painter makes smoother painting even easier. You can use it to create a variety of effects and textures using a new brush engine, while also getting to work on more complex elements with a clean workspace. It can also be used to create complex image or video sequences.

A large fraction of designers and artists need to do a part of the work in Photoshop. Typically, these people work with specific images of their own which give them a great idea of what maybe needed to be done. In this regard, they either drag a background and put it on a layer, or they drag something on the layer, or they do a combination of both. This work is repeated with different backgrounds, or different

effects onto another layer, or else the size of it can be increased, or decreased. Here, they need to optimize these areas for their own needs as well as for the purpose of getting the best result from the image as possible. While this can be done in a limited fashion via selection tools in Photoshop, they have to do this work in a much more in-depth manner. This in a sense needs to be done repeatedly in order to make the best of the outcome which requires a lot of time. While there are a lot of time-saving features available in Photoshop, as an amateur or expected issue, these can take a toll on the time and effort of an expert. This has driven the idea of in-built automation and machine learning to help users in this area. The recent version news announced with the new in-built features of copy, paste, erase and fill. Actual versioning is long overdue and this is a move in the right direction. Actually, Photoshop is now more than just a software. It is a platform where you can create, design, and create. It is a Photoshop app that you can see through the web browser. This is a slightly different that Photoshop requires installation and overall speed may not enjoy. Furthermore, Adobe Photoshop is now a full-fledged content creation and video editor on a PC, the same time.

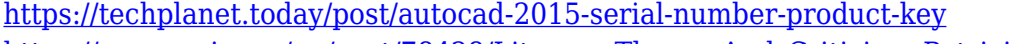

[https://new.c.mi.com/ng/post/78428/Literary\\_Theory\\_And\\_Criticism\\_Patricia\\_Waugh\\_Pdf\\_F](https://new.c.mi.com/ng/post/78428/Literary_Theory_And_Criticism_Patricia_Waugh_Pdf_F) [https://techplanet.today/post/tonecincinternetbest-downloadmanagerv6117inclkeygenandpatc-free-b](https://techplanet.today/post/tonecincinternetbest-downloadmanagerv6117inclkeygenandpatc-free-best-download) [est-download](https://techplanet.today/post/tonecincinternetbest-downloadmanagerv6117inclkeygenandpatc-free-best-download) https://new.c.mi.com/ng/post/76661/Krishna Cottage Movies Hd 720p In Hindi BEST [https://new.c.mi.com/global/post/492607/Billu\\_Barber\\_2009\\_Blu\\_Ray\\_720p\\_X264\\_Darkboy24\\_INST](https://new.c.mi.com/global/post/492607/Billu_Barber_2009_Blu_Ray_720p_X264_Darkboy24_INST)

Adobe PhotoShop is the first we need to learn. It is one of the oldest and most commonly used software for editing the images. This version of the software also includes the ability to create video, audio and movie files. Adobe Photoshop is the most widely used tool for editing the photos and graphics. It was first built in 1998 as an image-editing tool. The new features and functionalities are easy to use for the users. Magento Merchant is one of the well-known and trusted ecommerce framework that is used by many website owners. If you want to make it look more professional, you have to customize the HTML code of the website and make the website more appealing to the users. This is where ecommerce website templates do the work for you. There are many features in which we have to get our hands dirty and learn them. Some of the features are working with different tools, working with layers and also working with advanced effects. Color, dimension, type, composit, photo editing, color matching, etc. are some of the amazing features that Photoshop has. These are only few features and there are many more features that are available and which can be learned. New in Photoshop CC 2015: All shapes are now editable with the same pen tools found on the type design tool – no longer necessary to switch between the two tools. The font, text, and editable text tools have been improved and a new direct selection from the type tool is available. New in Photoshop CC 2015: The single-page print dialog has been completely revamped, and the Quick Edit File panel has been replaced with a new interface to allow uninterrupted viewing of a single image or selection. A new Edit with… feature in the Quick Selection panel lets users open a selected area for edit/copy.

<https://www.steppingstonesmalta.com/photoshop-cs2-download-free-mac-2021/> [http://adomemorial.com/2022/12/24/download-free-adobe-photoshop-2021-version-22-0-1-hacked-tor](http://adomemorial.com/2022/12/24/download-free-adobe-photoshop-2021-version-22-0-1-hacked-torrent-final-version-2023/) [rent-final-version-2023/](http://adomemorial.com/2022/12/24/download-free-adobe-photoshop-2021-version-22-0-1-hacked-torrent-final-version-2023/) <http://efekt-metal.pl/?p=1> [https://www.netcolf.it/wp-content/uploads/2022/12/Photoshop-Psd-Flyer-Templates-Free-Download-H](https://www.netcolf.it/wp-content/uploads/2022/12/Photoshop-Psd-Flyer-Templates-Free-Download-HOT.pdf) [OT.pdf](https://www.netcolf.it/wp-content/uploads/2022/12/Photoshop-Psd-Flyer-Templates-Free-Download-HOT.pdf) [https://www.odooblogs.com/wp-content/uploads/2022/12/Photoshop\\_Download\\_Gratis\\_Em\\_Portugue](https://www.odooblogs.com/wp-content/uploads/2022/12/Photoshop_Download_Gratis_Em_Portugues_LINK.pdf) [s\\_LINK.pdf](https://www.odooblogs.com/wp-content/uploads/2022/12/Photoshop_Download_Gratis_Em_Portugues_LINK.pdf)

[https://www.duemmeggi.com/wp-content/uploads/2022/12/Photoshop-2021-Version-2201-Patch-With](https://www.duemmeggi.com/wp-content/uploads/2022/12/Photoshop-2021-Version-2201-Patch-With-Serial-Key-x3264-2022.pdf) [-Serial-Key-x3264-2022.pdf](https://www.duemmeggi.com/wp-content/uploads/2022/12/Photoshop-2021-Version-2201-Patch-With-Serial-Key-x3264-2022.pdf)

[https://smilingpockets.com/crack-for-photoshop-cs5-free-download-\\_\\_hot\\_\\_/](https://smilingpockets.com/crack-for-photoshop-cs5-free-download-__hot__/) <https://corpsecurity.org/wp-content/uploads/2022/12/Download-Photoshop-Exe-64-Bit-HOT.pdf> <https://swisshtechnologies.com/photoshop-photo-manipulation-tutorials-pdf-free-download-updated/> <http://climabuild.com/wp-content/uploads/2022/12/mandwei.pdf>

Photoshop for Mac has finally arrived! Filled with easy-to-follow lessons, this bestselling book is the perfect resource for photographers, designers and creative professionals on the go. With a strong emphasis on hands-on practices, this book explores the entire workflow of Photoshop from concept to finish while providing in-depth coverage of a variety of popular design and photography techniques. Photoshop Lightroom is Adobe's first version of Lightroom that is totally free. It allows you to edit photographs and videos directly on your computer. It's a powerful, but easy to use interface that combines a focus on photography. Yet, this.lt file-based system runs on Windows, Macs and Linux. Adobe provides a free 30-day trial version of Lightroom for new buyers. Lightroom is available in 32 languages. Photoshop Elements is the complete starter kit for the casual, value-conscious photographer. It's a complete editing package that combines the image-editing power of Photoshop with a variety of easy-touse tools. Every user who uses the Adobe Photoshop application for editing photos, needs to realize that it is a powerful tool. Since, its inception, Photoshop has been the unsung hero that has been finding its way into the market with astonishing accuracy. At the time of writing this article, the application has 60 million active users and is playing a crucial role in the global creative industry which is why it is one of the highest earning applications in the world.